Animación digital en espacios interiores Grado en Diseño de Interiores

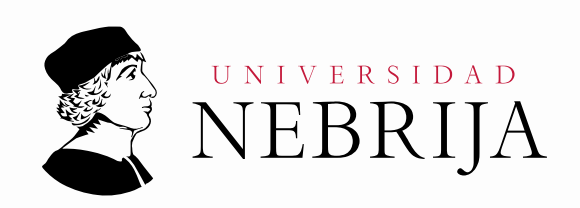

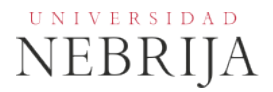

# **GUÍA DOCENTE**

Asignatura: Animación Digital en espacios interiores Titulación: Grado en Diseño de Interiores Carácter: Obligatoria Idioma: Castellano Modalidad: Presencial Créditos: 6 Curso: 4º Semestre: 1º Profesores/Equipo Docente: D. Hector José Pérez Vázquez

## **1. COMPETENCIAS Y RESULTADOS DE APRENDIZAJE**

#### **1.1. Competencias**

#### **Generales**

CG4, Capacidad para visualizar y comunicar visualmente la información CG6 Conocimientos de informática relativos al ámbito de estudio. CG7 Capacidad de gestión de la información y rigor en el orden establecido. CG8 Resolución de problemas CG9 Toma de decisiones sobre qué técnica emplear en cada momento. CG10 Familiaridad con programas informáticos de relación general. CG15 Adaptabilidad a los cambios rápidos CG20 Sensibilidad estética CG21 Aprendizaje autónomo CG26 Motivación por la calidad

## **Específicas**

CET33 Que los estudiantes hayan demostrado poseer y comprender los conceptos y técnicas de la animación digital así como sus principales herramientas informáticas, aplicando dichos conocimientos con fundamento y criterio a la realización de proyectos de Diseño de Interiores

## **1.2. Resultados de aprendizaje**

El alumno, al desarrollar los ejercicios de animación digital aplicados al Diseño de Interiores, requeridos, irá componiendo las evidencias de su aprendizaje que tendrán la forma de un proyecto integral que será evaluado por el profesor.

El estudiante demostrará poseer y comprender los principales conceptos y herramientas para desarrollar proyectos de infografía en 3D aplicables al campo del Diseño de Interiores, Arte y Arquitectura con un acabado profesional.

También adquirirá destreza en el uso de herramientas infográficas y de Animación 3D, iluminación avanzada y texturas, así como la familiarización con la terminología al uso en el ámbito de los contenidos digitales.

El estudiante incrementará la capacidad de autoaprendizaje con los conocimientos y las técnicas adquiridas necesarias para la realización de proyectos concretos.

Asimismo, se verá capacitado para la supervisión y valoración de otros proyectos, determinando su calidad y aportando soluciones a su mejora.

## **2. CONTENIDOS**

## **2.1. Requisitos previos**

Haber cursado la asignatura Fundamentos de informática e Infografía 3D.

## **2.2. Descripción de los contenidos**

- Conceptos y técnicas de animación 2D y 3D. El lenguaje del movimiento.
- Utilización de los paquetes informáticos necesarios para la Representación y animación 2D y 3D.
- Animación. Efectos especiales y Postproducción
- Animación de cámaras Planos y movimientos de cámara.
- Uso y aplicaciones profesionales de la animación en 3D en el Diseño de Interiores.
- Estudio y Análisis del Mobiliario utilizado en la animación digital, en relación a su uso y contexto, (histórico y social).
- Prácticas de animación Digital en el Diseño de Interiores a partir de un Mobiliario específico y de las limitaciones planteadas por el profesor.
- Gestión de proyectos de animación digital en el Diseño de interiores.

El desarrollo, de los proyectos de animación digital planteados por el profesor, aplicando las técnicas de representación y animación en 3D, es un sistema preparatorio de lo que serán los cursos superiores de taller de proyectos, para los cuales es fundamental la práctica y la capacidad del trabajo autónomo y para su Proyecto fin de grado.

Se pretende mostrar las posibilidades de la animación por ordenador a la hora de mostrar trabajos en entornos 3D, interiores y exteriores. Para ello, se explican las herramientas de animación de objetos y cámaras.

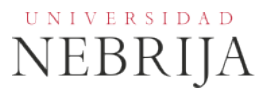

## **2.3. Contenido detallado**

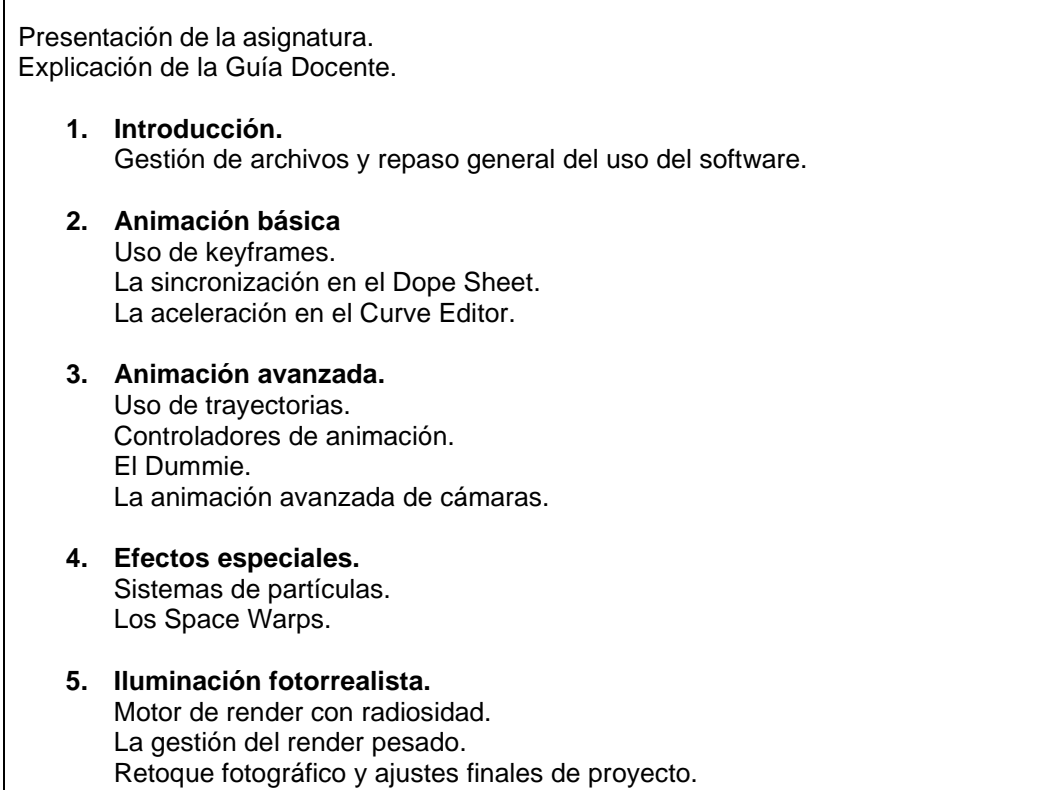

## **2.4. Actividades Dirigidas**

Durante el curso se podrán desarrollar algunas de las actividades, prácticas, memorias o proyectos siguientes, u otras de objetivos o naturaleza similares.

Actividad Dirigida 1 (AD1): *Ejercicio de animación de una ciudad*. Los alumnos, de manera individual, deben diseñar y modelar en 3D un conjunto de piezas industriales.

Actividad Dirigida (AD2): *Diseño de un interior fotorrealista*. Los alumnos, de manera individual, deben diseñar y modelar en 3D un espacio interior.

## **3. Metodología docente**

**Método expositivo:** Exposición por parte del profesor de los contenidos de cada tema por medio de explicaciones y presentaciones, junto con indicaciones sobre fuentes de información y bibliografía.

Se promueve la participación activa del alumno con actividades de debate, discusión de casos, preguntas y exposiciones

**Resolución de trabajos:** Elaboración de informes y documentos en los que el alumno debe realizar labores de búsqueda bibliográfica, recopilación de información, análisis de documentos, análisis de casos, redacción y explicación de conclusiones.

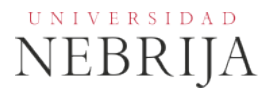

#### **2.5 Actividades Formativas**

Clases de teoría: (0.5 ECTS, 12.5h, 100% de presencialidad). Las clases de teoría en esta materia utilizan la metodología de Lección Magistral que se desarrollará en el aula empleando la pizarra y/o el cañón de proyección para la visualización de las imágenes ilustrativas de la materia.

Resolución de ejercicios en el aula-taller bajo la dirección del profesor: (1,3 ECTS, 32,5h, 100% de presencialidad). Las clases se desarrollan en el formato de talleres prácticos en aulas informáticas, donde el alumno, supervisado por el profesor y de manera individual o en grupos reducidos, desarrollará los ejercicios de animación digital en relación al Diseño de Interiores. Las tutorías se podrán llevar a cabo durante este tiempo, viéndose los trabajos de cada alumno y siendo estos corregidos por el profesor, de forma personalizada.

Tutorías: (0,6 ECTS, 15h, 100% de presencialidad). Las tutorías pueden llevarse a cabo durante el tiempo de las clases prácticas de taller viéndose los trabajos de cada alumno y siendo estos corregidos por el profesor, de forma personalizada. También podrán desarrollarse fuera del periodo lectivo durante el estudio individual del alumno o empleando mecanismos de tutoría telemática (correo electrónico y uso del campus virtual de la Universidad).

Estudio individual y trabajo de asignatura: (3,6 ECTS, 90h, 0% de presencialidad). Trabajo autónomo e individual del alumno utilizando los distintos medios empleados en la asignatura. Desarrollo del propio campo artístico en el laboratorio informático, preparación de los proyectos de animación a presentar en clase, y documentación. Para facilitar el estudio y la realización de los trabajos escritos y prácticos, el alumno puede acceder, en un horario amplio, a la biblioteca y a las aulas taller y de informática. Investigación bibliográfica y fuentes auxiliares. Lectura y estudio. Visitas a exposiciones y eventos relacionados con la animación digital etc. Con el desarrollo personal de los proyectos propuestos en el aula-taller de informática el alumno completará el ciclo de aprendizaje de las competencias (conocer, saber aplicar, comunicar y autoaprendizaje) para pasar a la evaluación. El alumno entregará un trabajo de asignatura en el plazo fijado por el profesor

## **5. SISTEMA DE EVALUACIÓN**

#### **5.1. Sistema de calificaciones**

El sistema de calificaciones finales se expresará numéricamente del siguiente modo:

0 - 4,9 Suspenso (SS) 5,0 - 6,9 Aprobado (AP) 7,0 - 8,9 Notable (NT) 9,0 - 10 Sobresaliente (SB)

La mención de "matrícula de honor" podrá ser otorgada a alumnos que hayan obtenido una calificación igual o superior a 9,0.

#### **5.2. Criterios de evaluación**

Convocatoria ordinaria

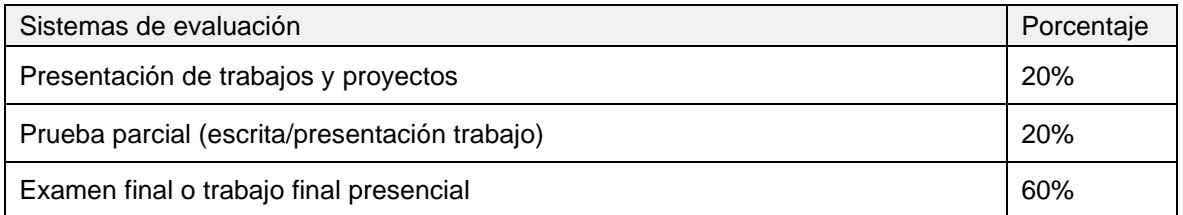

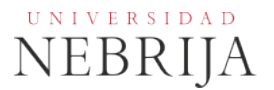

#### Convocatoria extraordinaria

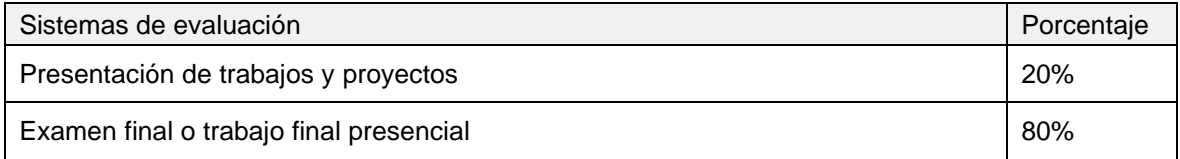

## **5.3. Restricciones**

#### Calificación mínima

Para poder hacer media con las ponderaciones anteriores es necesario obtener al menos una calificación de 5 en la prueba final.

#### Asistencia

El alumnoque, injustificadamente, deje de asistir a más de un 25% de las clases presenciales podrá verse privado del derecho a examinarse en la convocatoria ordinaria.

#### Normas de escritura

Se prestará especial atención en los trabajos, prácticas y proyectos escritos, así como en los exámenes tanto a la presentación como al contenido, cuidando los aspectos gramaticales y ortográficos. El no cumplimiento de los mínimos aceptables puede ocasionar que se resten puntos en dicho trabajo.

## **5.4. Advertencia sobre plagio**

La Universidad Antonio de Nebrija no tolerará en ningún caso el plagio o copia. Se considerará plagio la reproducción de párrafos a partir de textos de auditoría distinta a la del estudiante (Internet, libros, artículos, trabajos de compañeros…), cuando no se cite la fuente original de la que provienen. El uso de las citas no puede ser indiscriminado. El plagio es un delito.

En caso de detectarse este tipo de prácticas, se considerará Falta Grave y se podrá aplicar la sanción prevista en el Reglamento del Alumno.

# **6. BIBLIOGRAFÍA**

Bibliografía básica:

**Chanes, Milton** [3ds Max 2011 \[Texto impreso\] / Milton Chanes](https://biblioteca.nebrija.es/cgi-bin/opac/O7009/ID05027808/NT1?ACC=165&DOC=1) [\(2010\)](https://biblioteca.nebrija.es/cgi-bin/opac/O7009/ID05027808/NT1?ACC=165&DOC=1) **Editorial:** Madrid: Anaya Multimedia, D.L. 2010 **Descripción física:** 400 p.: il. ; 24 cm + 1 disco (CD-ROM) **ISBN:** 978-84-415-2831-4

[3D Studio Max 2010 \[Texto impreso\] / \[Euroinnova Formación. Fundación Aucal\]](https://biblioteca.nebrija.es/cgi-bin/opac/O7009/ID05027808/NT1?ACC=165&DOC=4) (2010) **Editorial:** [Granada]: Euroinnova editorial, 2010

**Cusson, Roger** [Realistic architectural visualization with 3ds Max and mental ray \[Texto impreso\] / Roger Cusson](https://biblioteca.nebrija.es/cgi-bin/opac/O7009/ID05027808/NT1?ACC=165&DOC=2)  [and Jamie Cardoso](https://biblioteca.nebrija.es/cgi-bin/opac/O7009/ID05027808/NT1?ACC=165&DOC=2) (2007) **Editorial:** Burlington, USA; Oxford, UK: Focal Press, cop. 2007 **Descripción física:** XIII, 330 p.: il., col.; 25 cm + 1 DVD-Rom **ISBN:** 978-0-240-80912-0

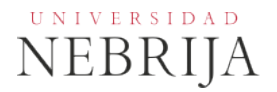

## Bibliografía recomendada:

[Rendering with mental ray & 3ds Max \[Texto impreso\] / Joep van der Steen](https://biblioteca.nebrija.es/cgi-bin/opac/O7009/ID05027808/NT3?ACC=165&DOC=4) (2007) **Editorial:** MA, USA; Oxford, UK: Focal Press, cop. 2007 **Descripción física:** IX, 245 p.: il., col.; 25 cm + 1 disco (CD-Rom) **ISBN:** 978-0-240-80893-2

[Modelado y animación de personajes con 3D Studio Max \[Texto impreso\] / \[Euroinnova](https://biblioteca.nebrija.es/cgi-bin/opac/O7009/ID05027808/NT3?ACC=165&DOC=3)  Formación. [Fundación Aucal\]](https://biblioteca.nebrija.es/cgi-bin/opac/O7009/ID05027808/NT3?ACC=165&DOC=3) (2009) **Editorial:** [Granada]: Euroinnova editorial, cop. 2009

**Técnicas de iluminación y render**. Jeremy Birn. Anaya Multimedia.

# **7. DATOS DEL PROFESOR**

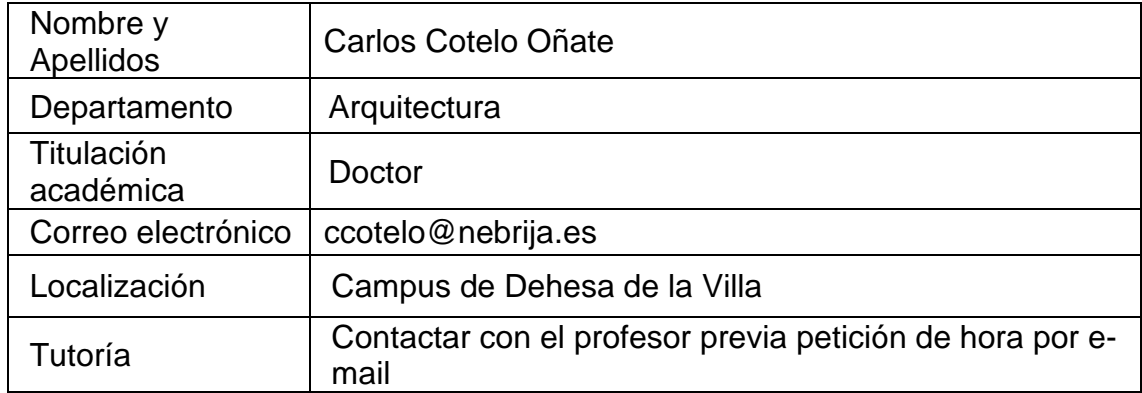